## **Programování pro fyziky**

**Úloha č. 3**

Úloha sestává ze dvou podúloh:

1. Vzorový program v přžloze je záměrně nečitelný. Přeformátujte jej tak, aby bylo díky odsazení textu zřetelně vidět, kde jsou jaké deklarace, bloky příkazů, složené příkazy a zejména aby **if** nebo **then** a související **else** byly pod sebou a správně odsazené.

2. Upravte jediný přiřazovací příkaz v program tak, aby měl jeho výstup následující podobu:

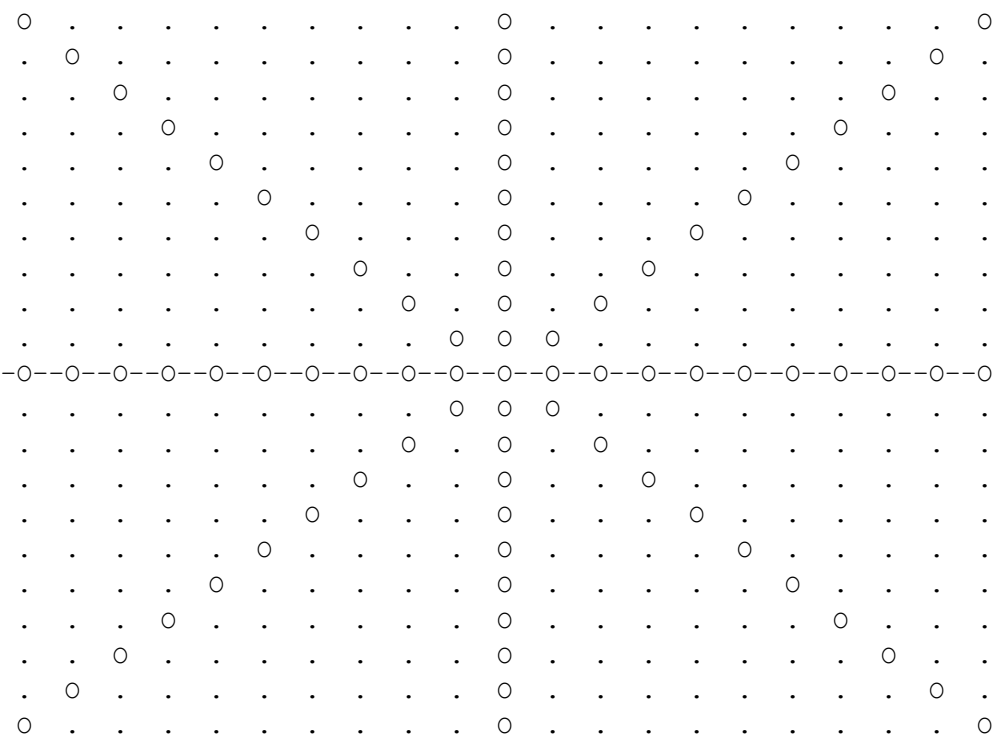

## **Příloha**

**program** Uloha3;

**const** n = 10; **var** x,y:integer; vyraz: boolean; **begin for** y:=n **downto** -n **do begin for** x:=-n to n **do begin** vyraz := abs(abs(x+y) + abs(x-y)) **mod**  $3 = 1$ ; **if** vyraz **then if** y=0 **then** Write('-O-') **else** Write(' O ') **else if** y=0 **then if** x=0 **then** Write('-+-') **else** Write('-.-') **else if** x=0 **then** Write(' | ') **else** Write(' . ') ; **end**; Writeln; **end**; **end**.